#### Virtuelles Live-Rig mit Apple MainStage

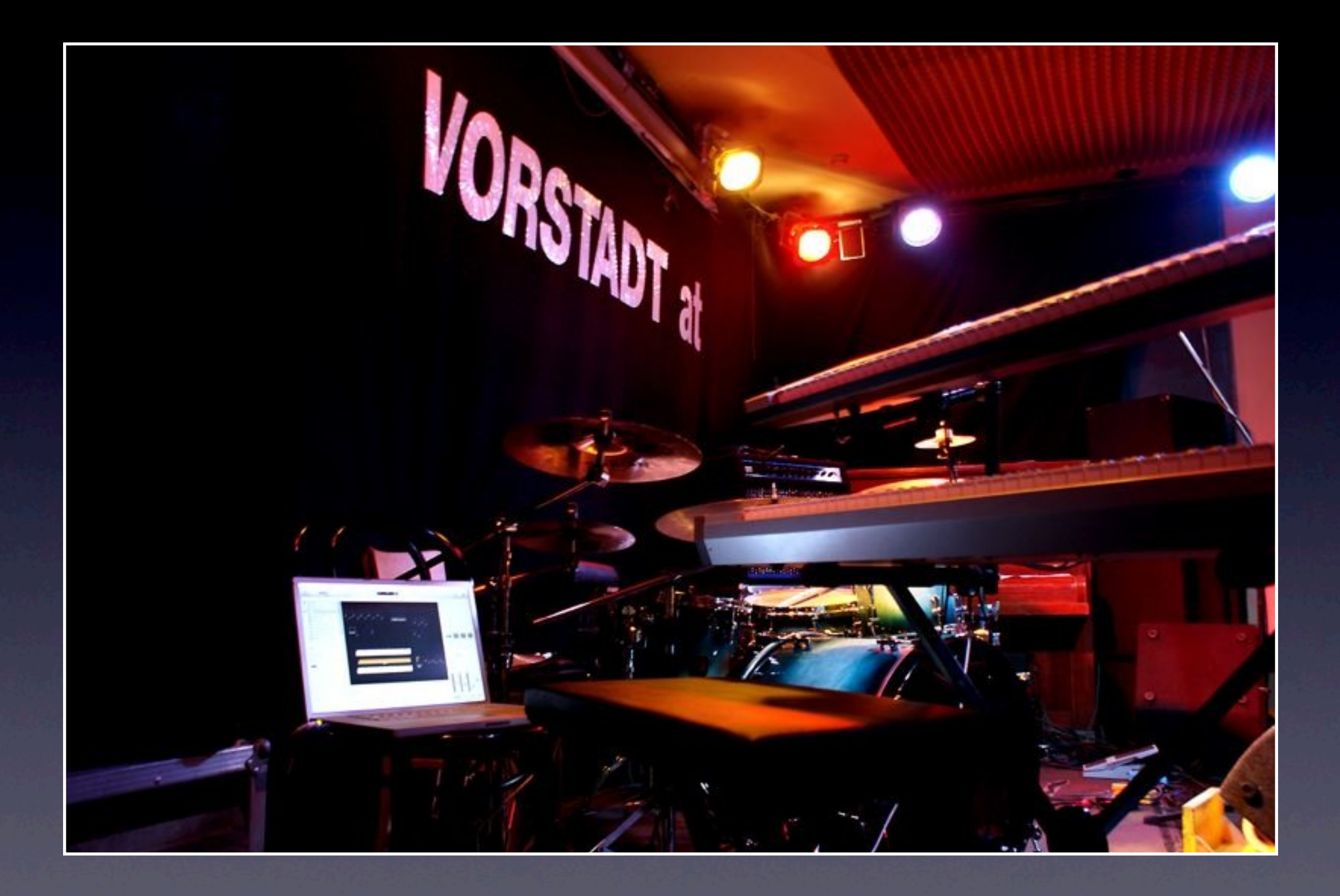

## Inhalt

- verwendete Komponenten
- Hardware-Setup
- Software-Setup
- Live-Demo

# Komponenten

# Keyboards

# Keyboards

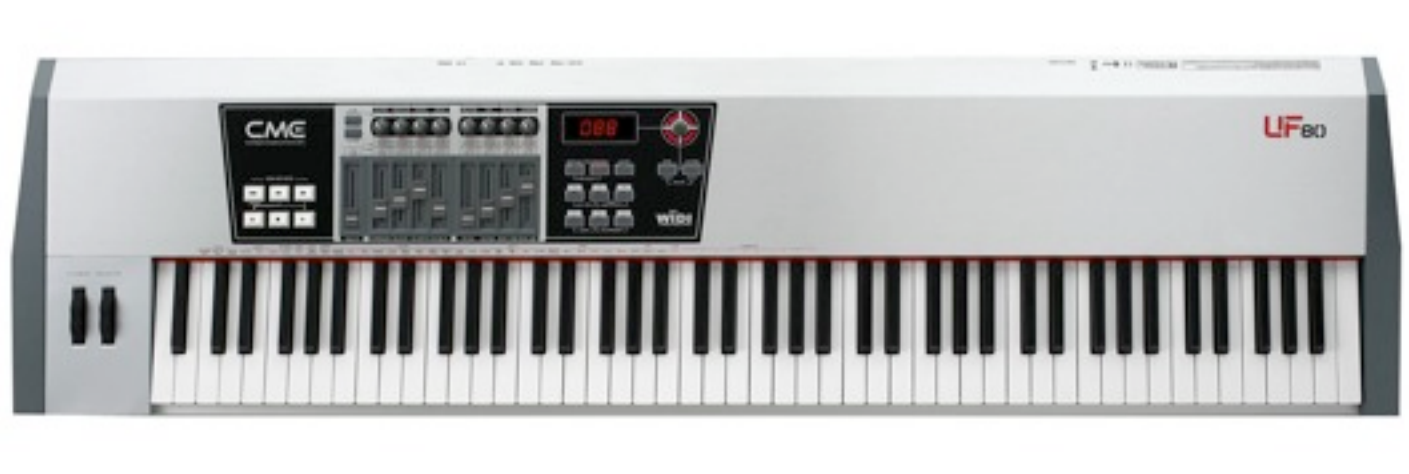

#### CME UF-80

# Keyboards

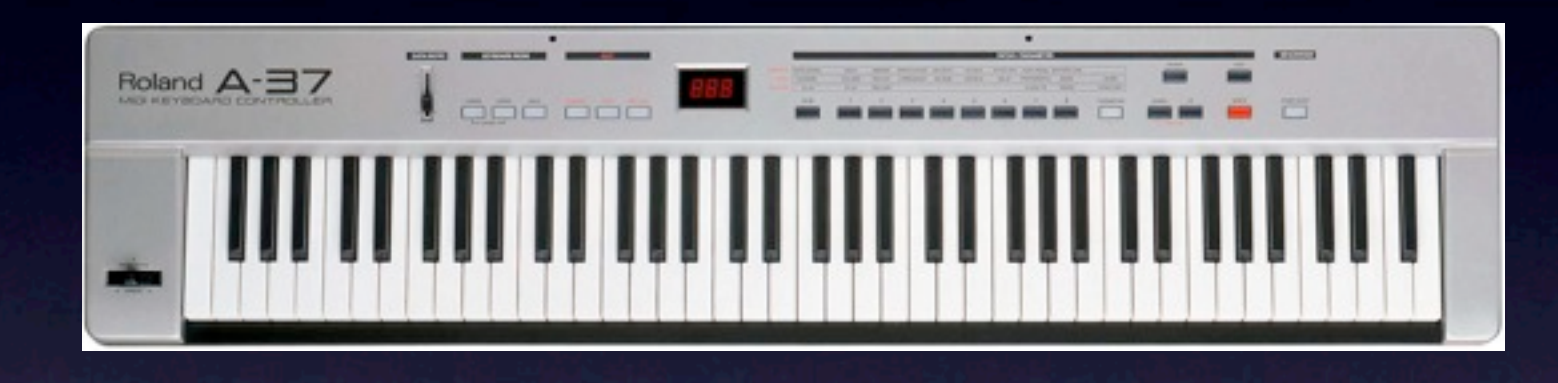

#### Roland A-37

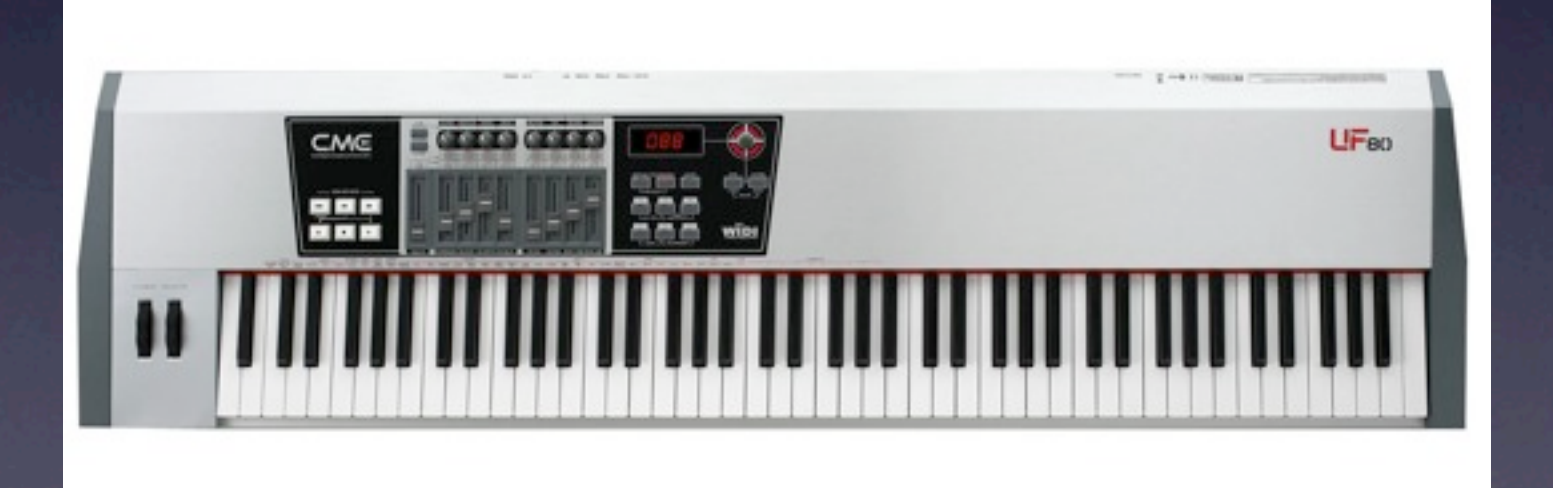

#### CME UF-80

### Interfaces

#### Interfaces

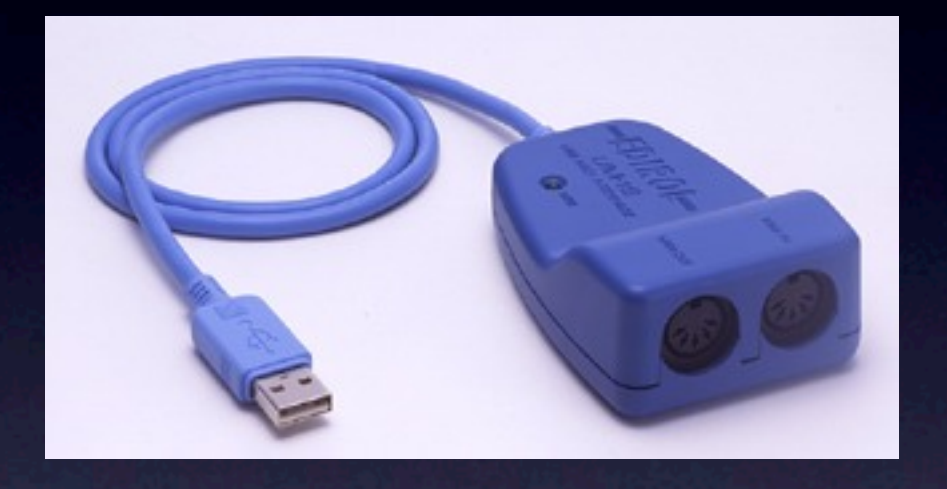

#### edirol UM-1S

### Interfaces

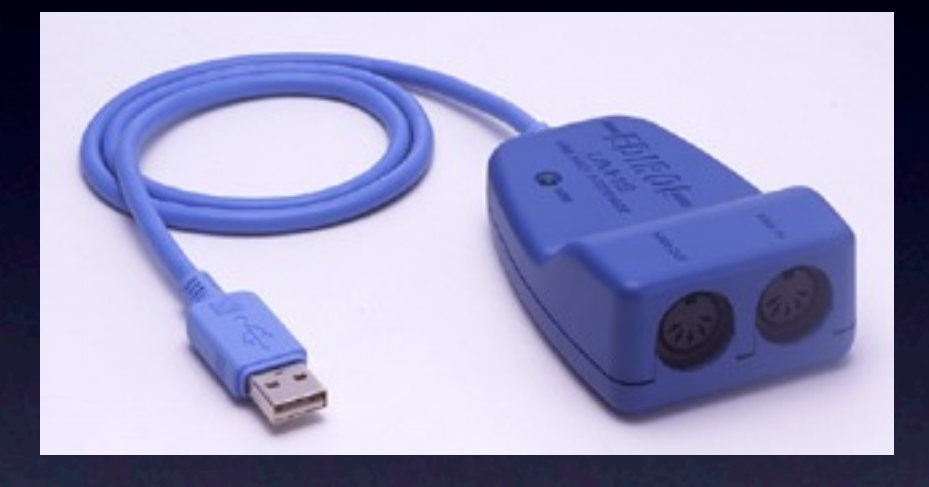

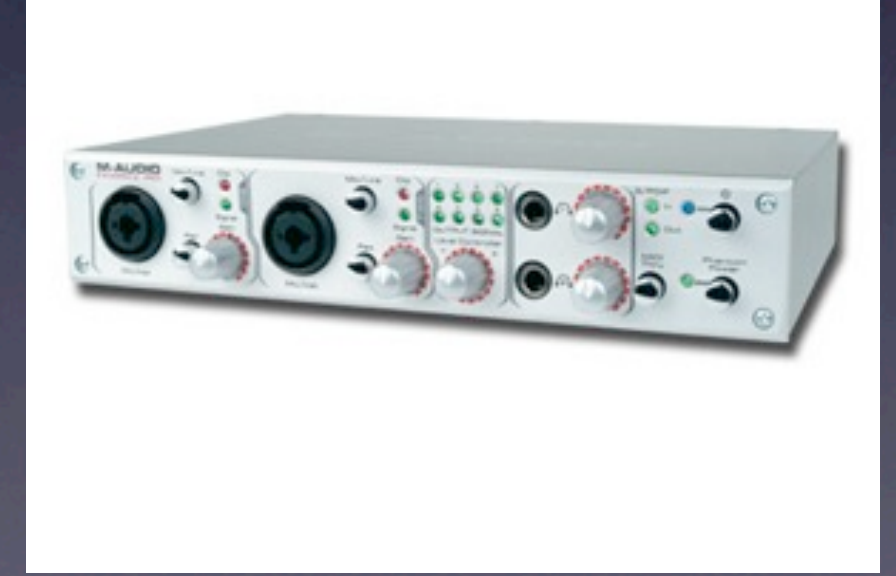

#### edirol UM-1S

#### M-Audio Firewire 410

# Notebook

## Notebook

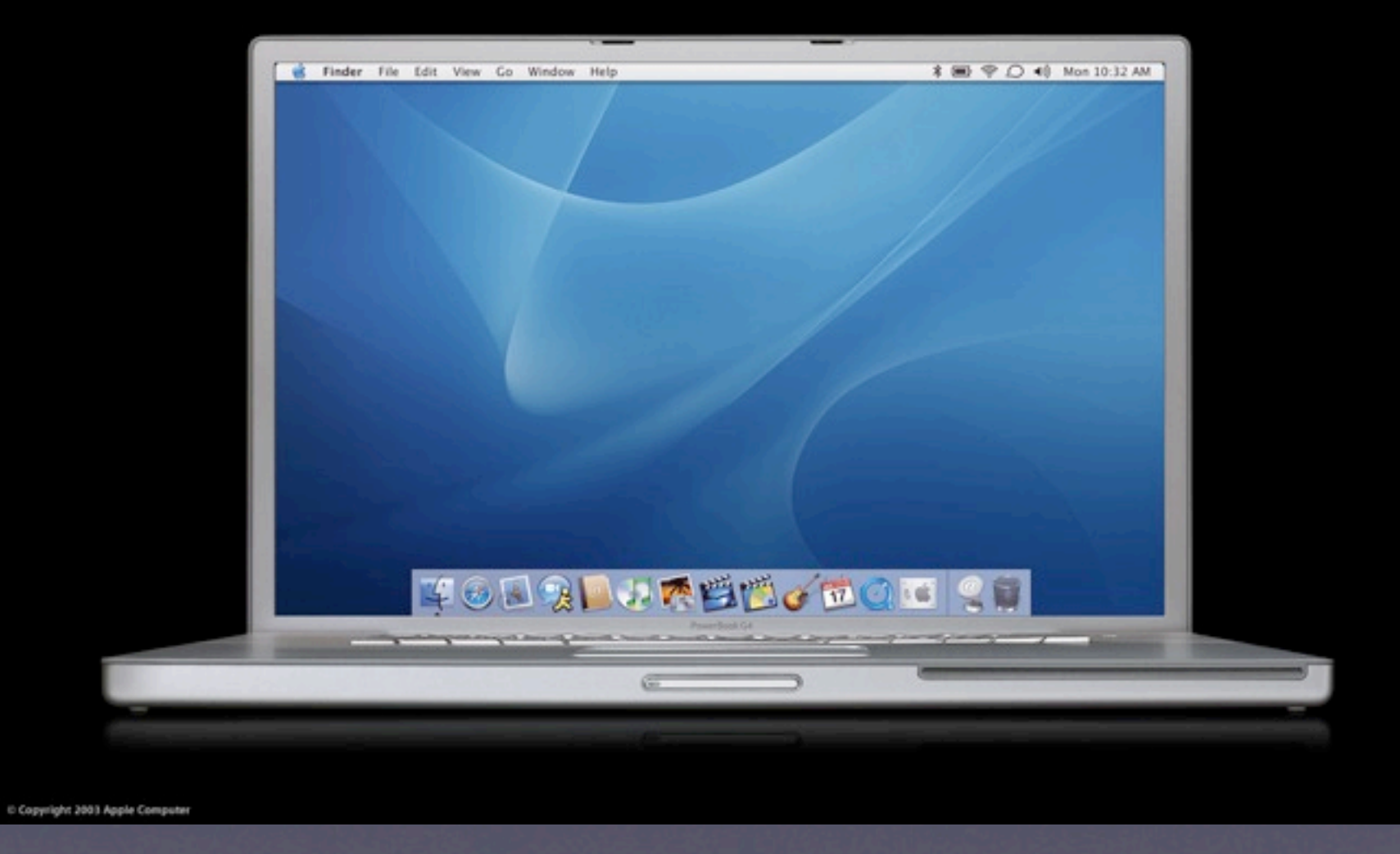

#### Apple PowerBook 17''

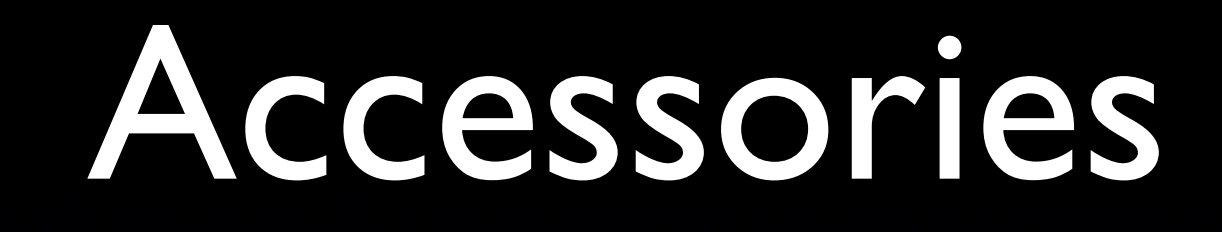

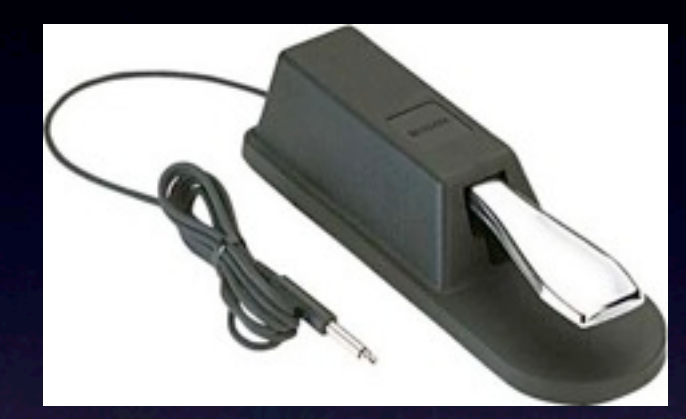

Sustain-Pedal

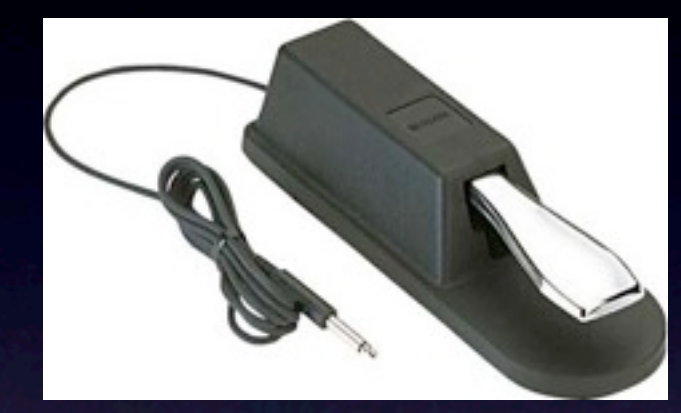

Sustain-Pedal DI-Boxen

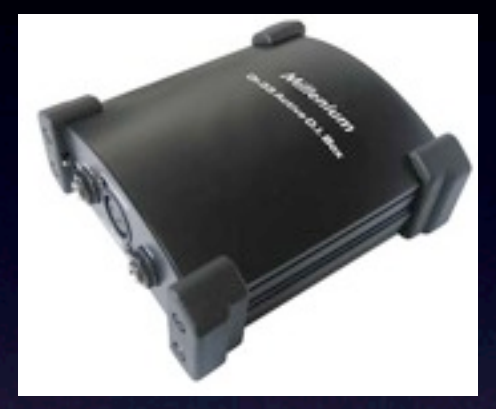

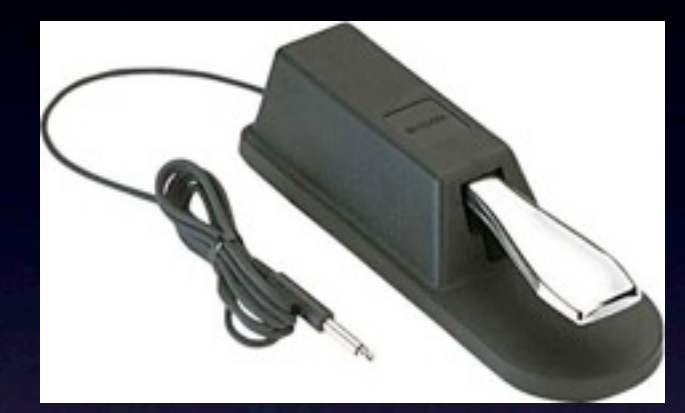

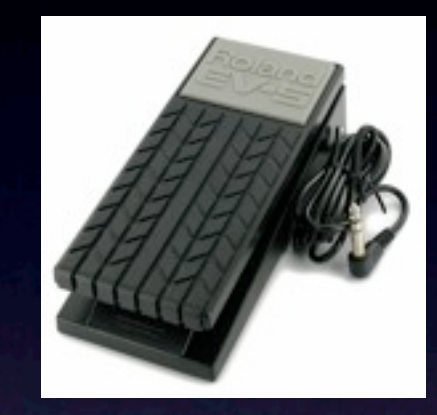

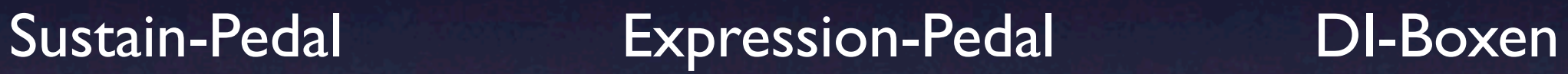

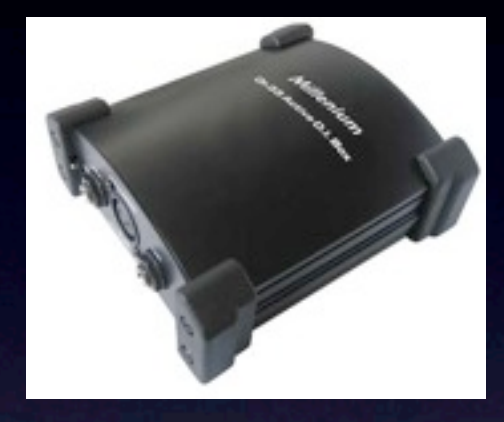

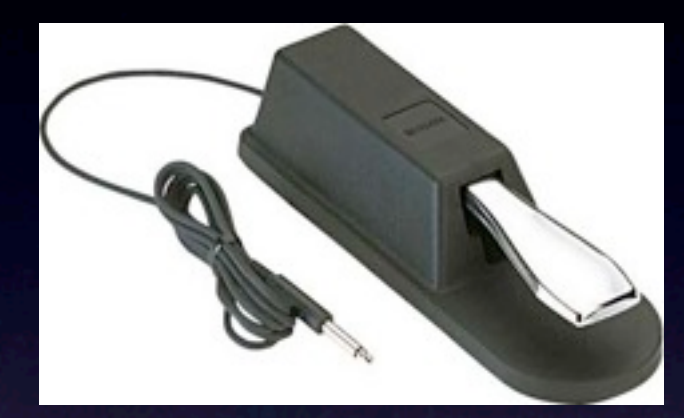

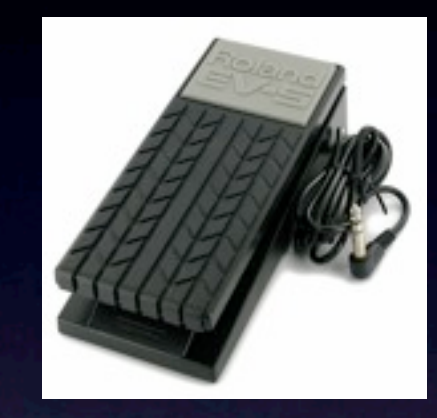

Sustain-Pedal Expression-Pedal

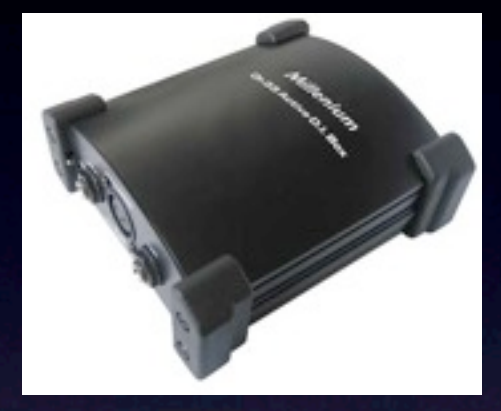

DI-Boxen

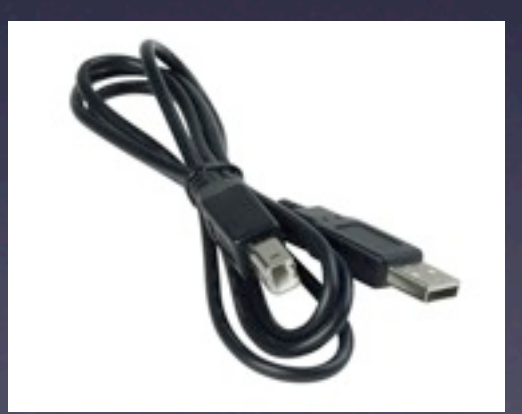

USB-Kabel

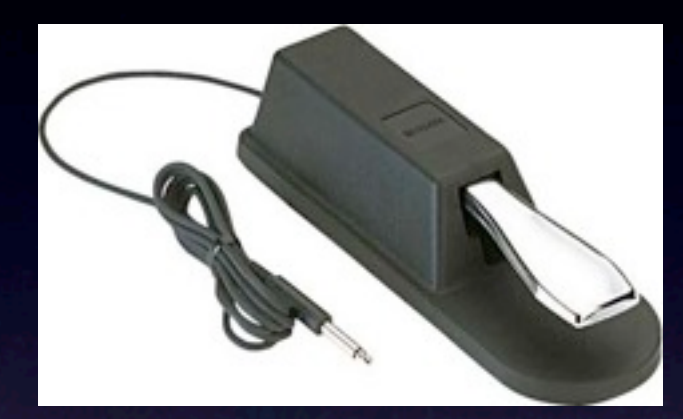

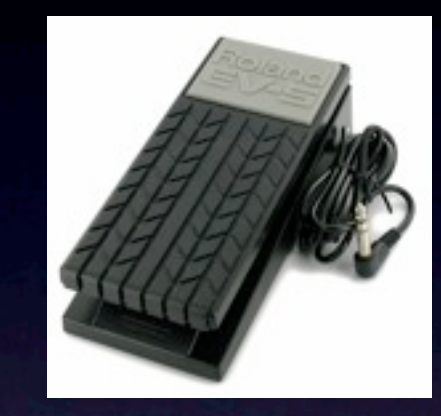

Sustain-Pedal Expression-Pedal

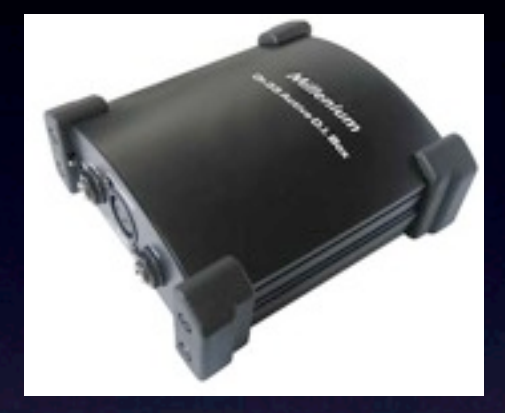

DI-Boxen

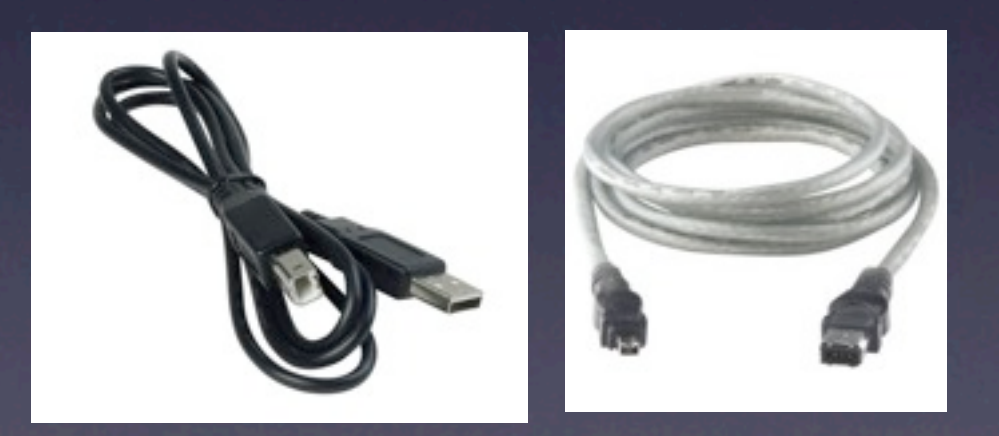

USB-Kabel Firewire-Kabel

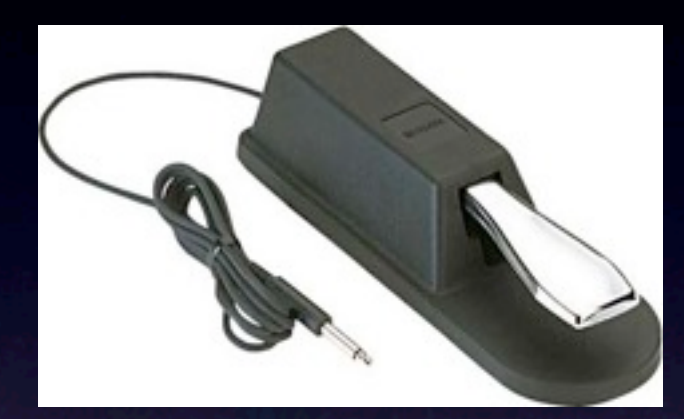

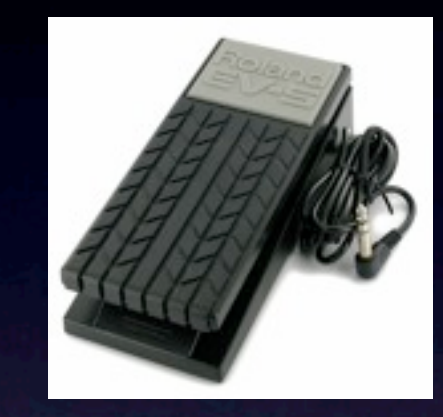

Sustain-Pedal Expression-Pedal

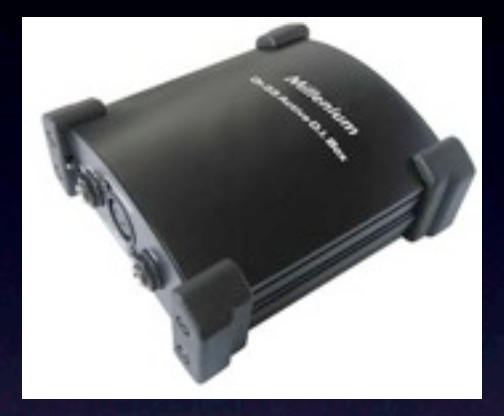

DI-Boxen

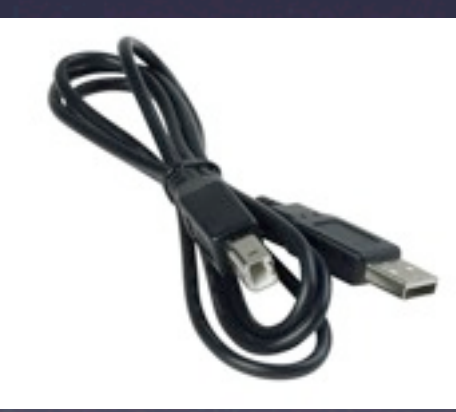

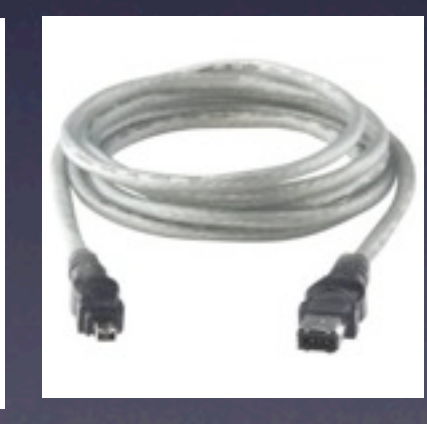

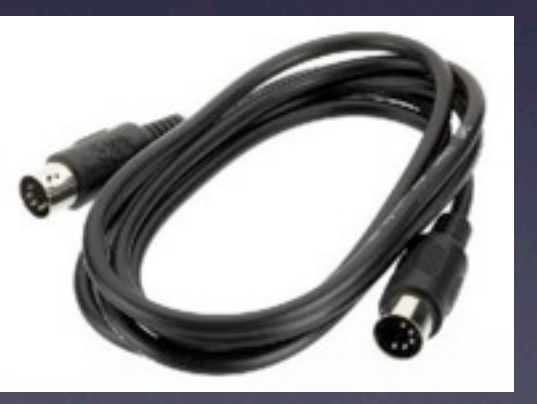

USB-Kabel Firewire-Kabel

MIDI-Kabel

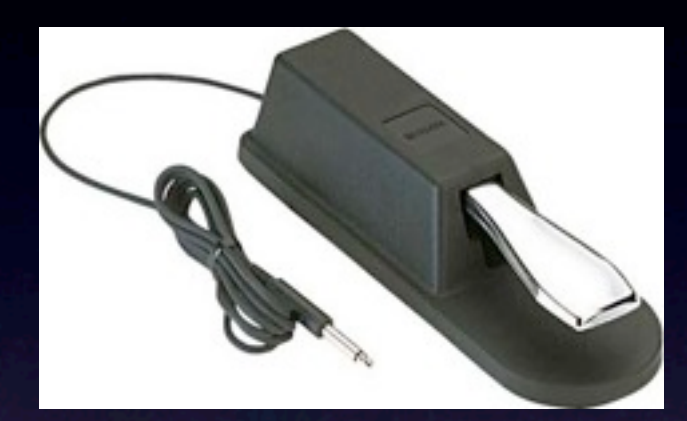

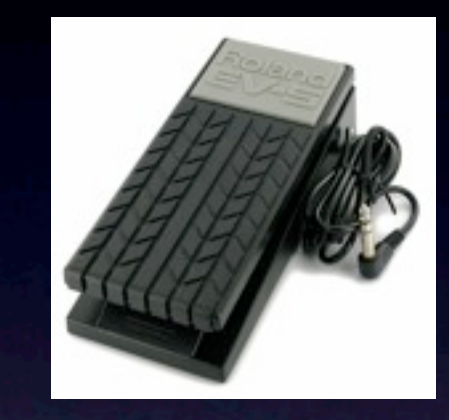

Sustain-Pedal Expression-Pedal

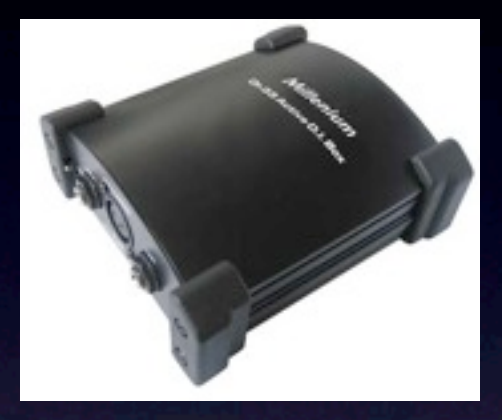

DI-Boxen

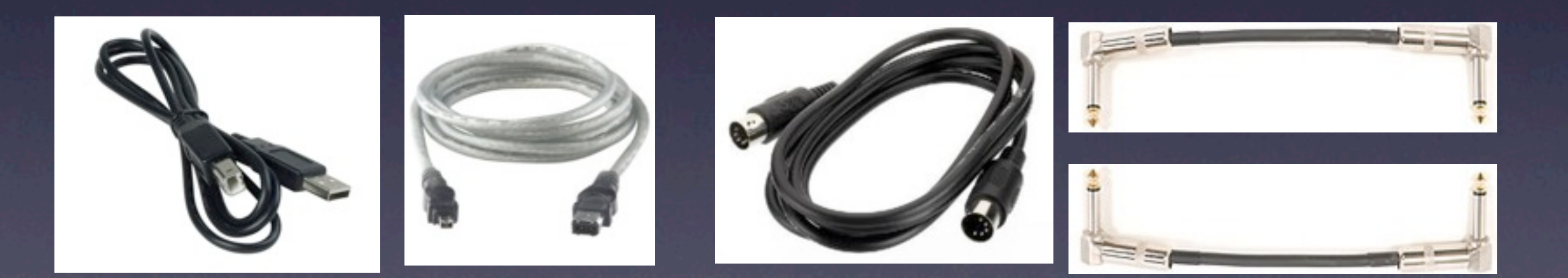

USB-Kabel Firewire-Kabel

MIDI-Kabel Klinke-Patch-Kabel

# Host-Applikation

# Host-Applikation

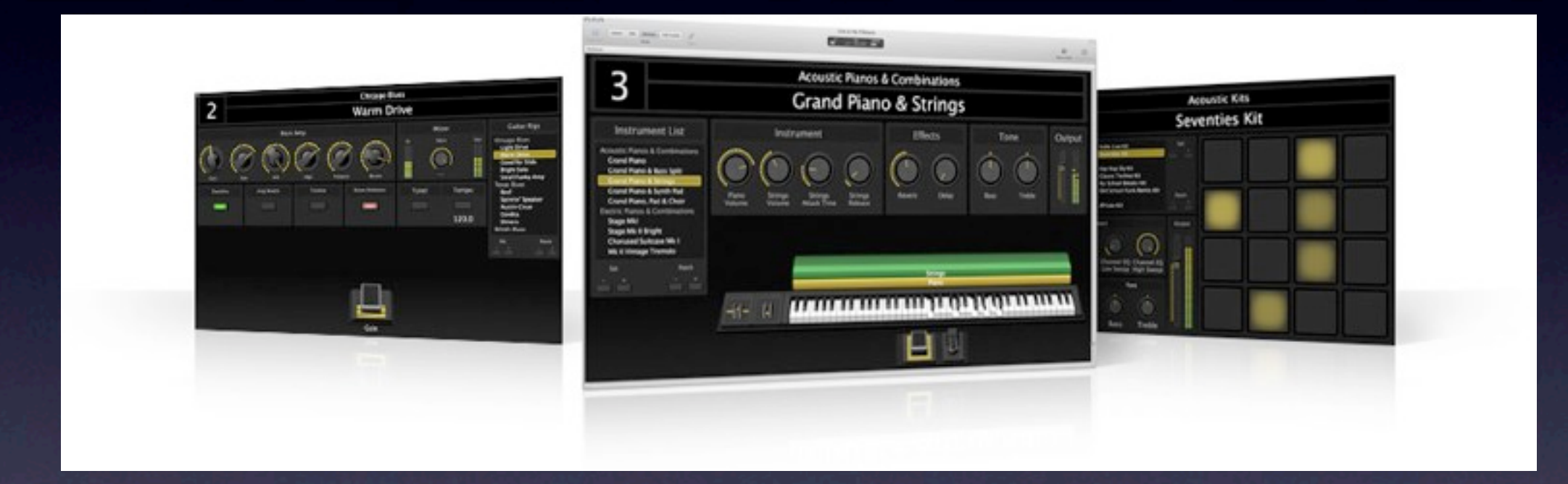

#### Apple MainStage aus dem Logic Studio 8

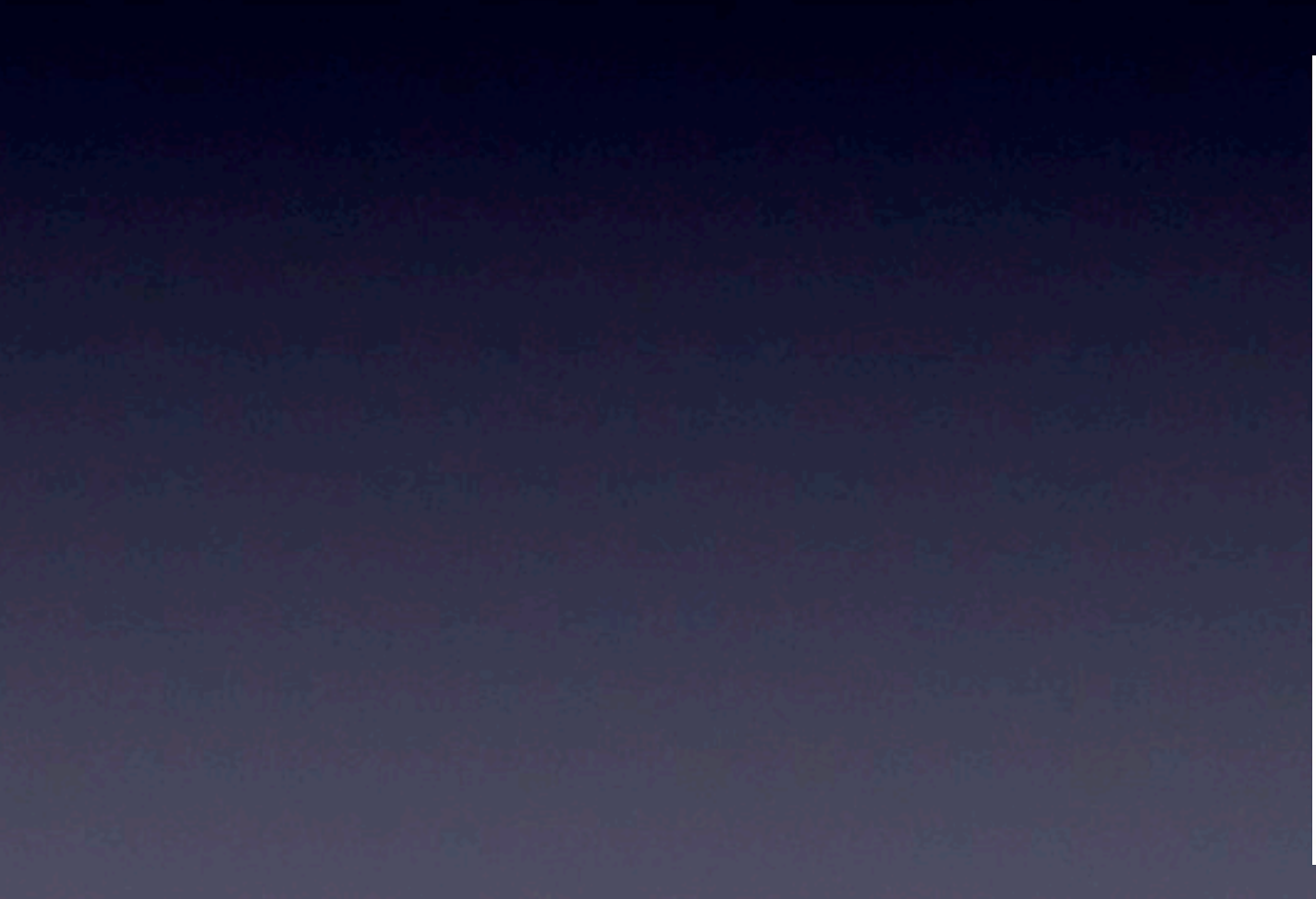

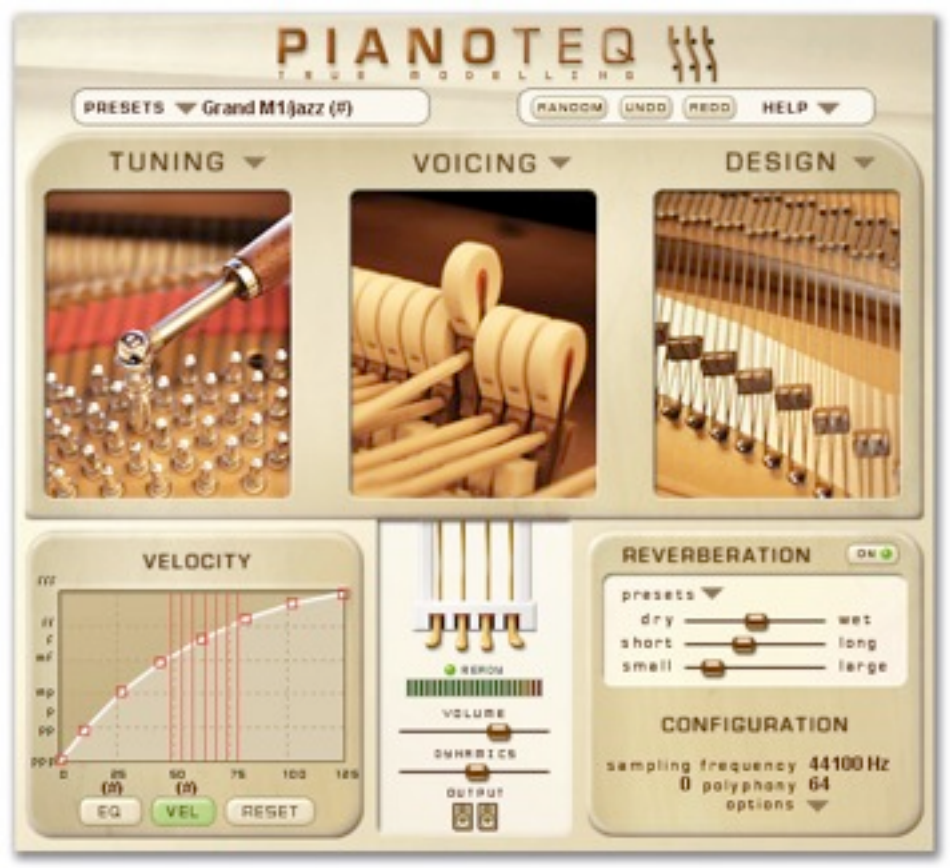

#### **Modartt Pianoteq**  $\bullet$

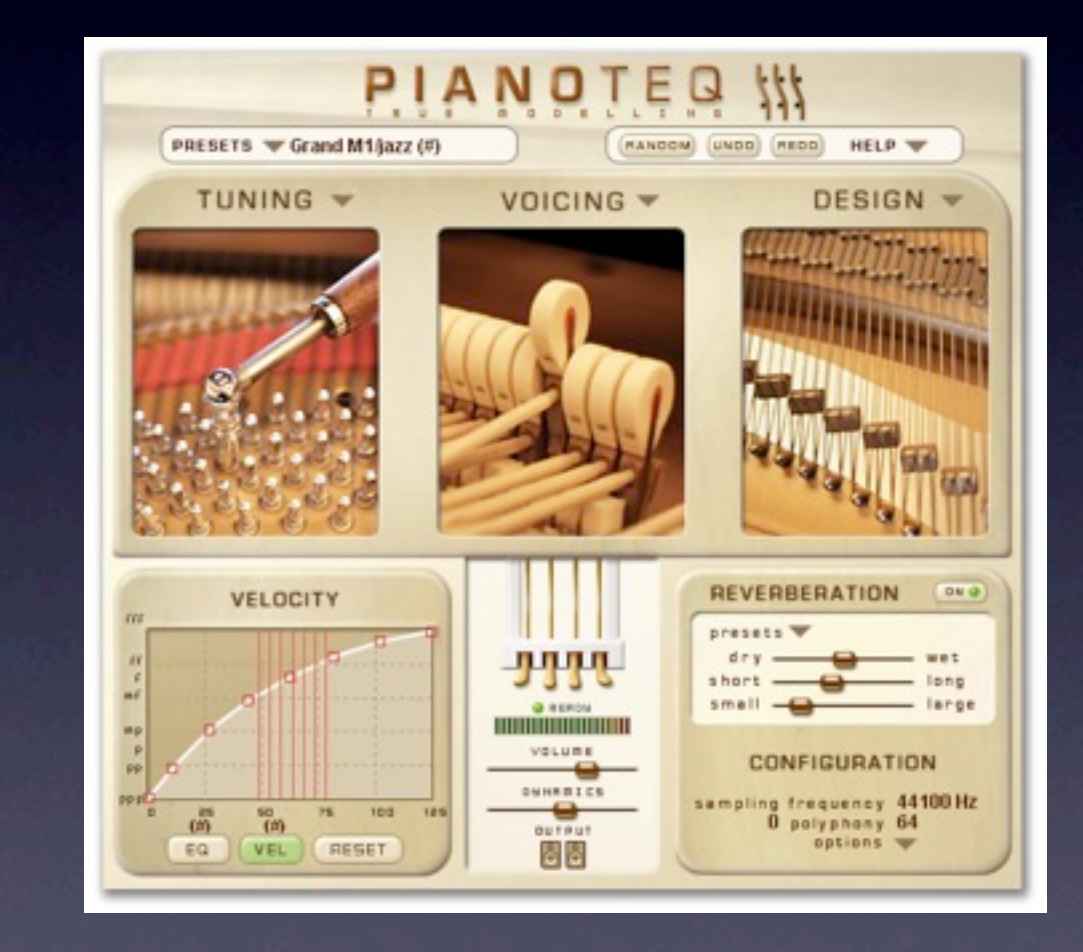

- **Modartt Pianoteq**  $\bullet$
- Arturia minimoog V  $\bullet$

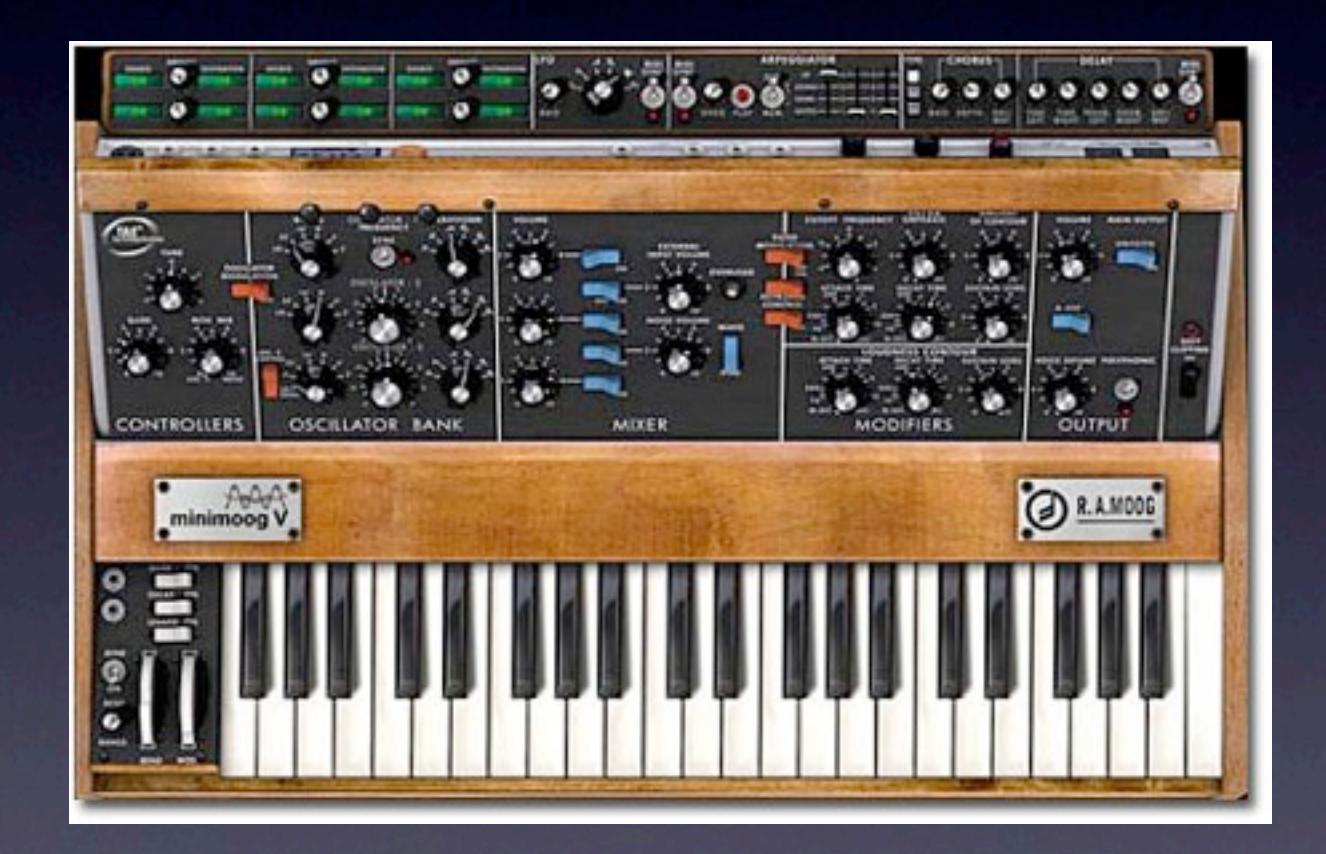

- **Modartt Pianoteq**  $\bullet$
- Arturia minimoog V  $\bullet$
- **NI B4 II**  $\bullet$

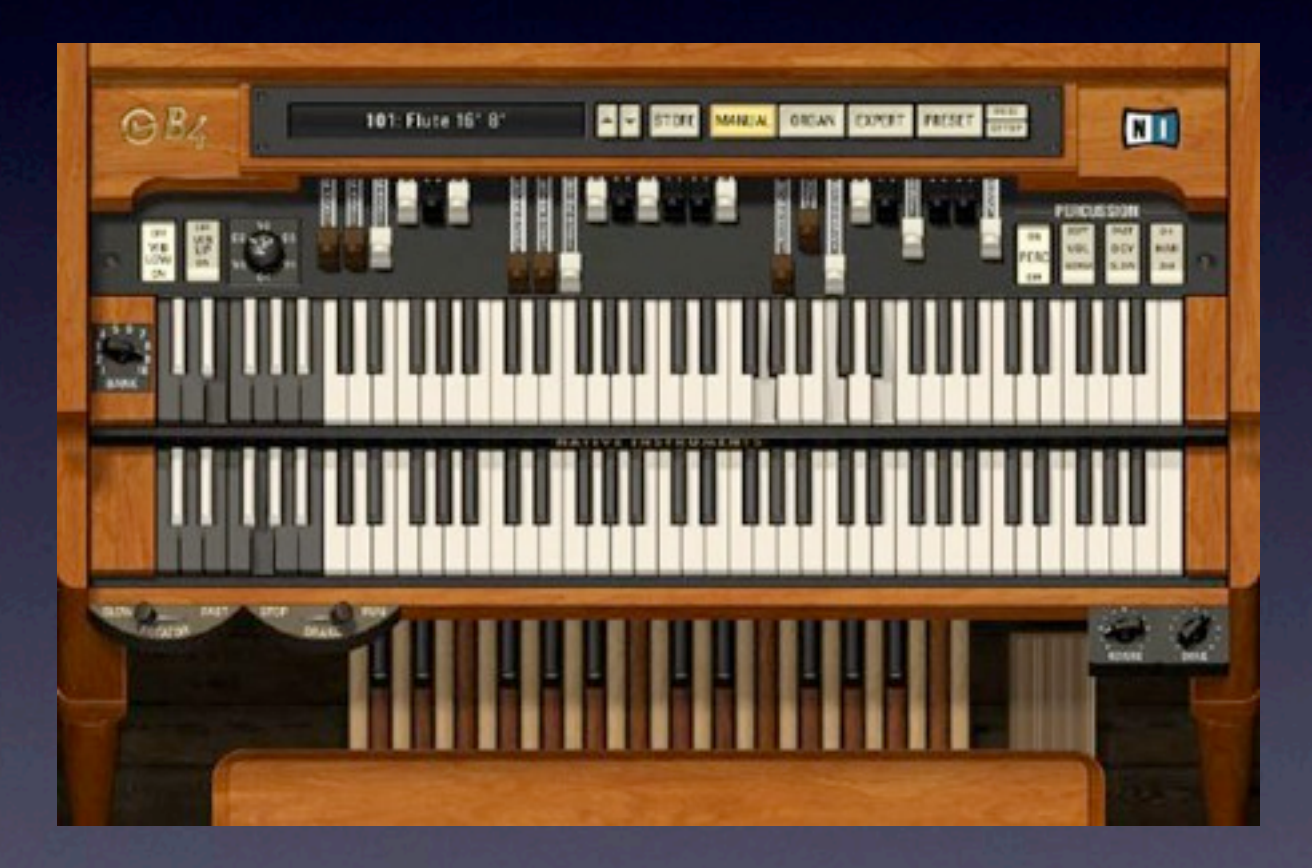

- Modartt Pianoteq
- Arturia minimoog V
- NI B4 II
- **NI Elektrik Piano**

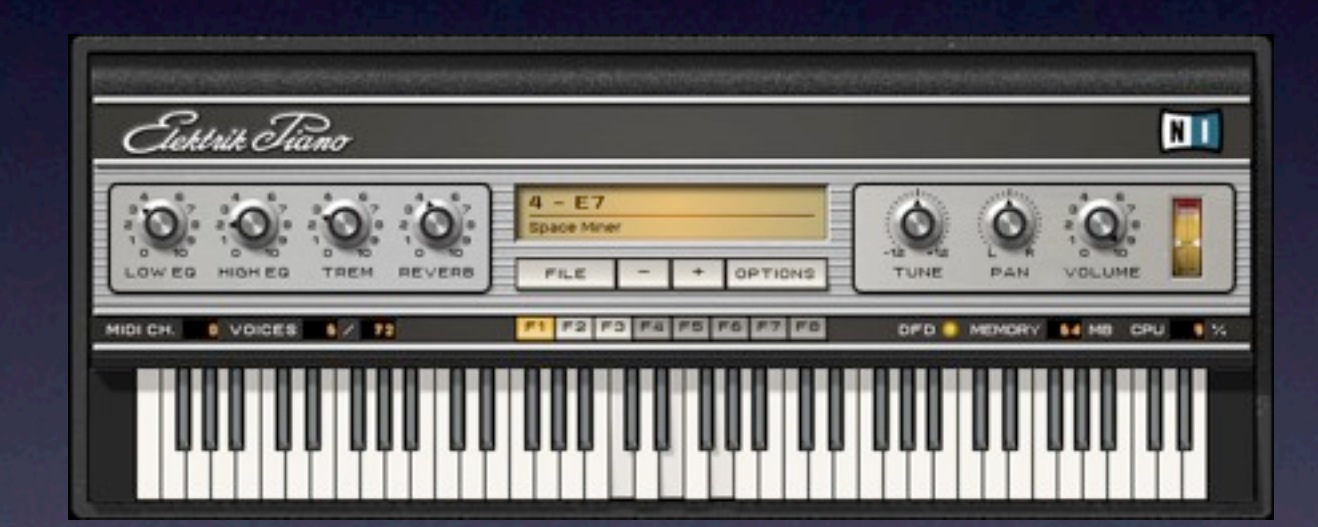

- Modartt Pianoteq
- Arturia minimoog V
- NI B4 II
- NI Elektrik Piano
- GMedia VSM

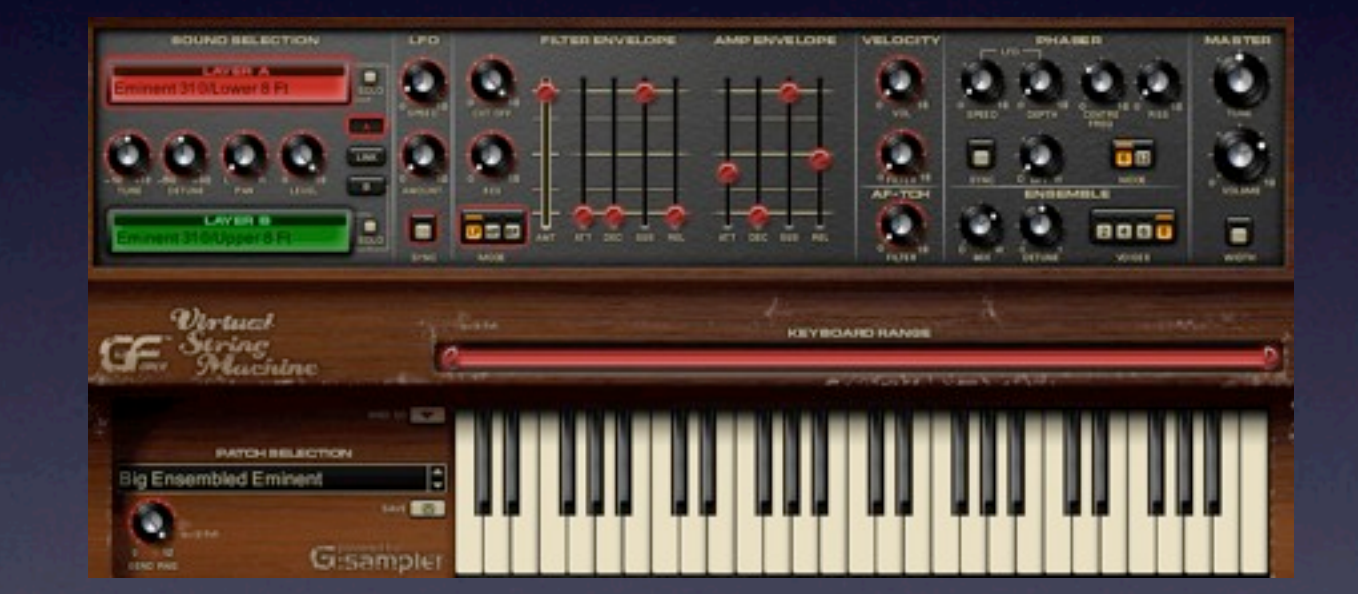

- Modartt Pianoteq
- Arturia minimoog V
- NI B4 II
- NI Elektrik Piano
- GMedia VSM
- moog modular V

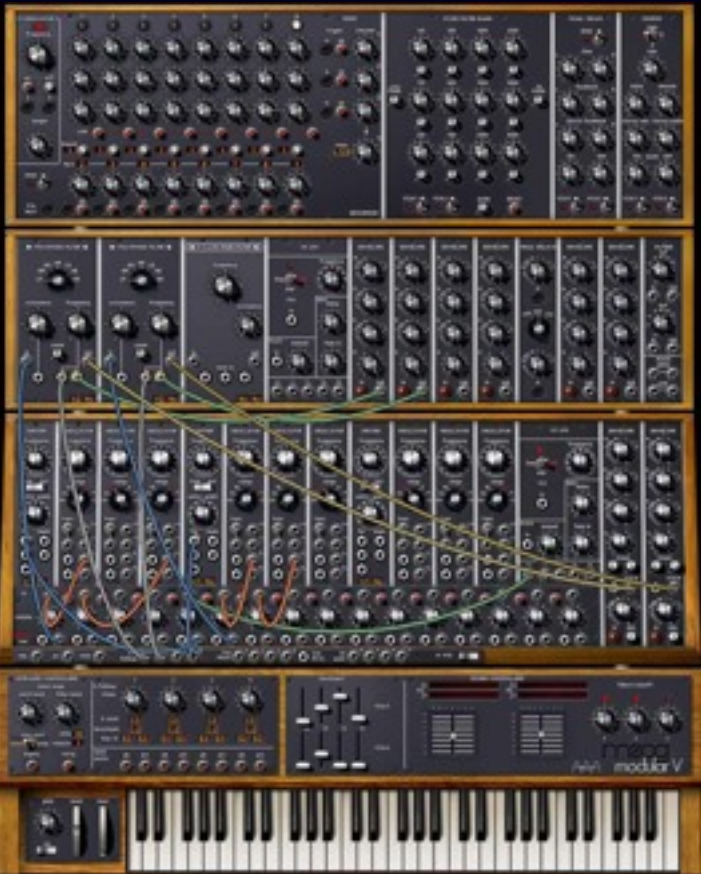

- Modartt Pianoteq
- Arturia minimoog V
- NI B4 II
- NI Elektrik Piano
- GMedia VSM
- moog modular V
- NI Intakt

•

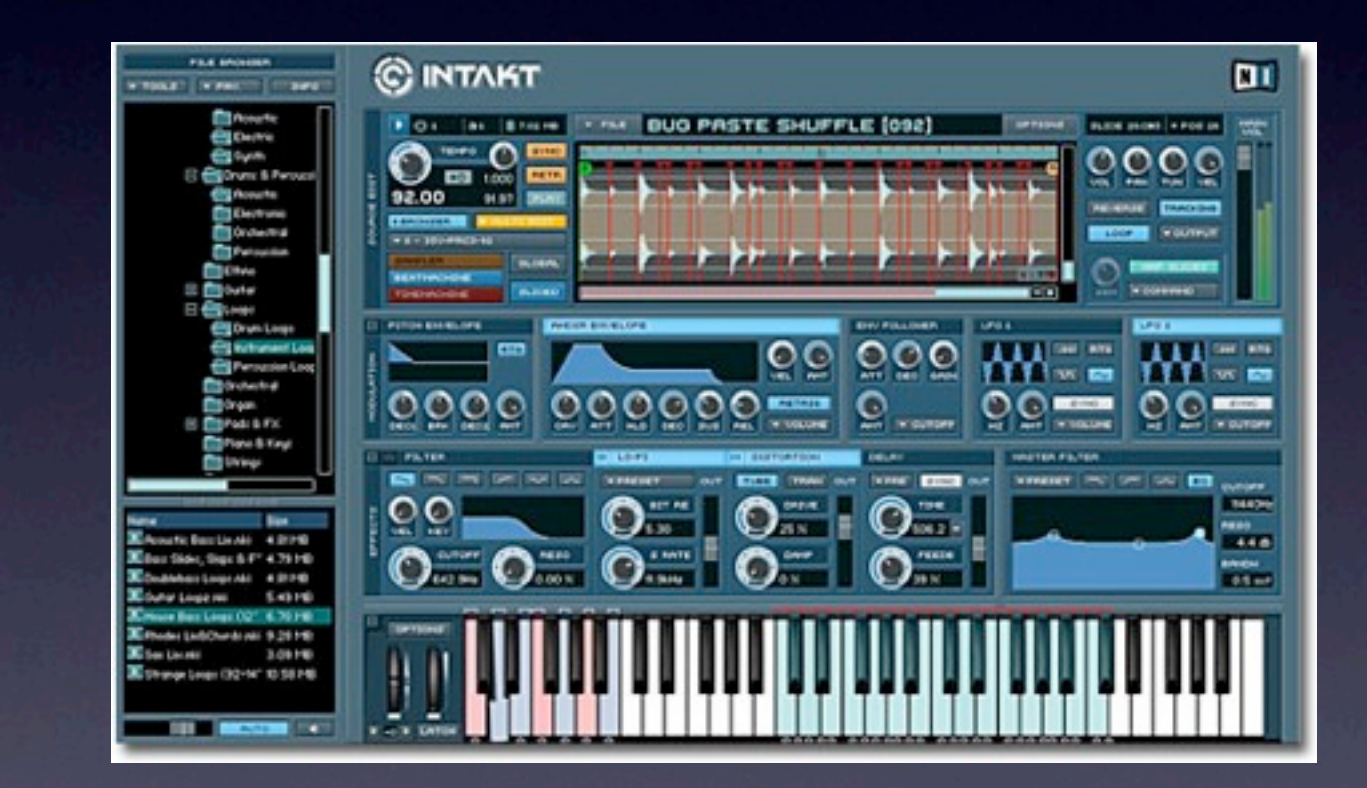

# Hardware-Setup

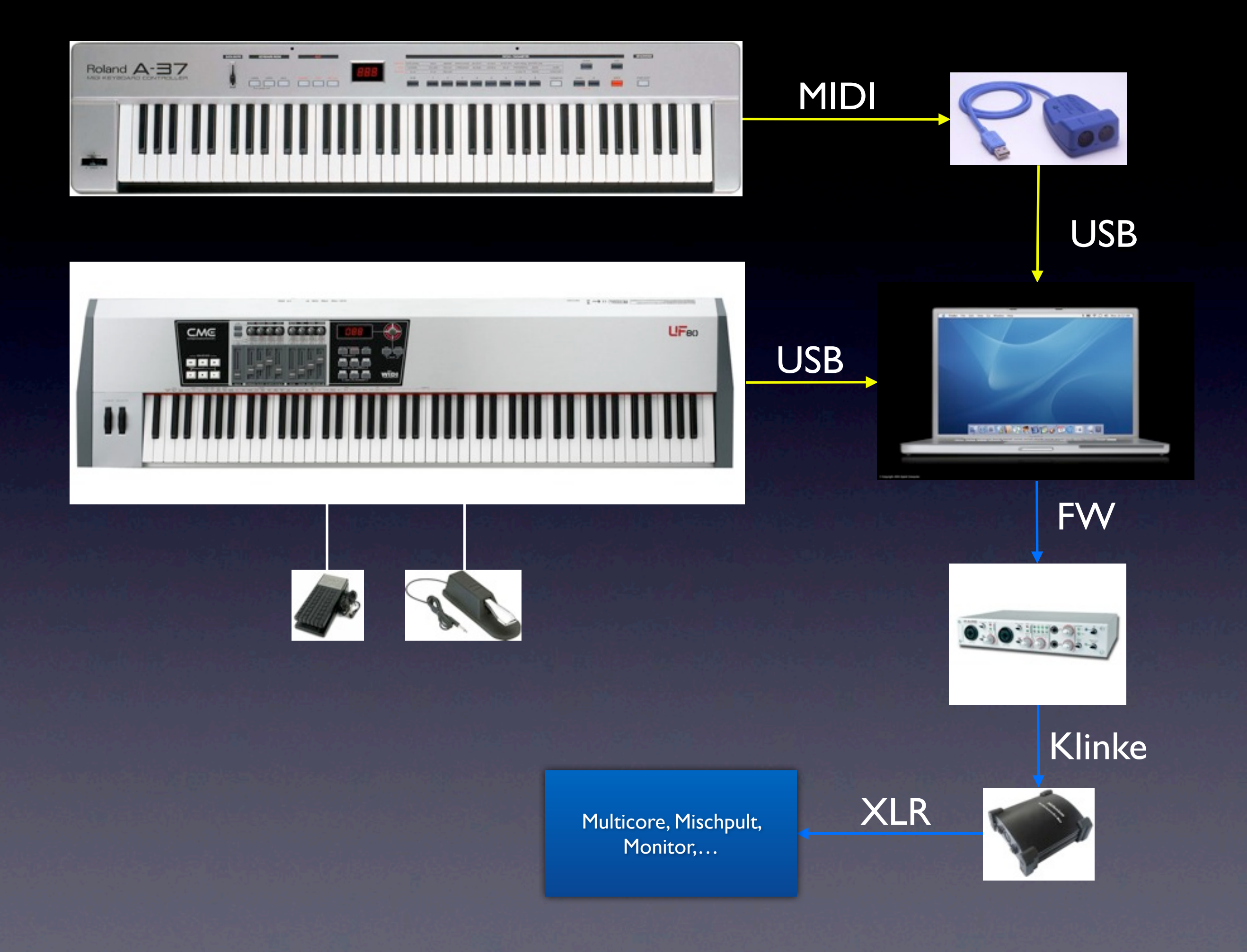

# Software-Setup

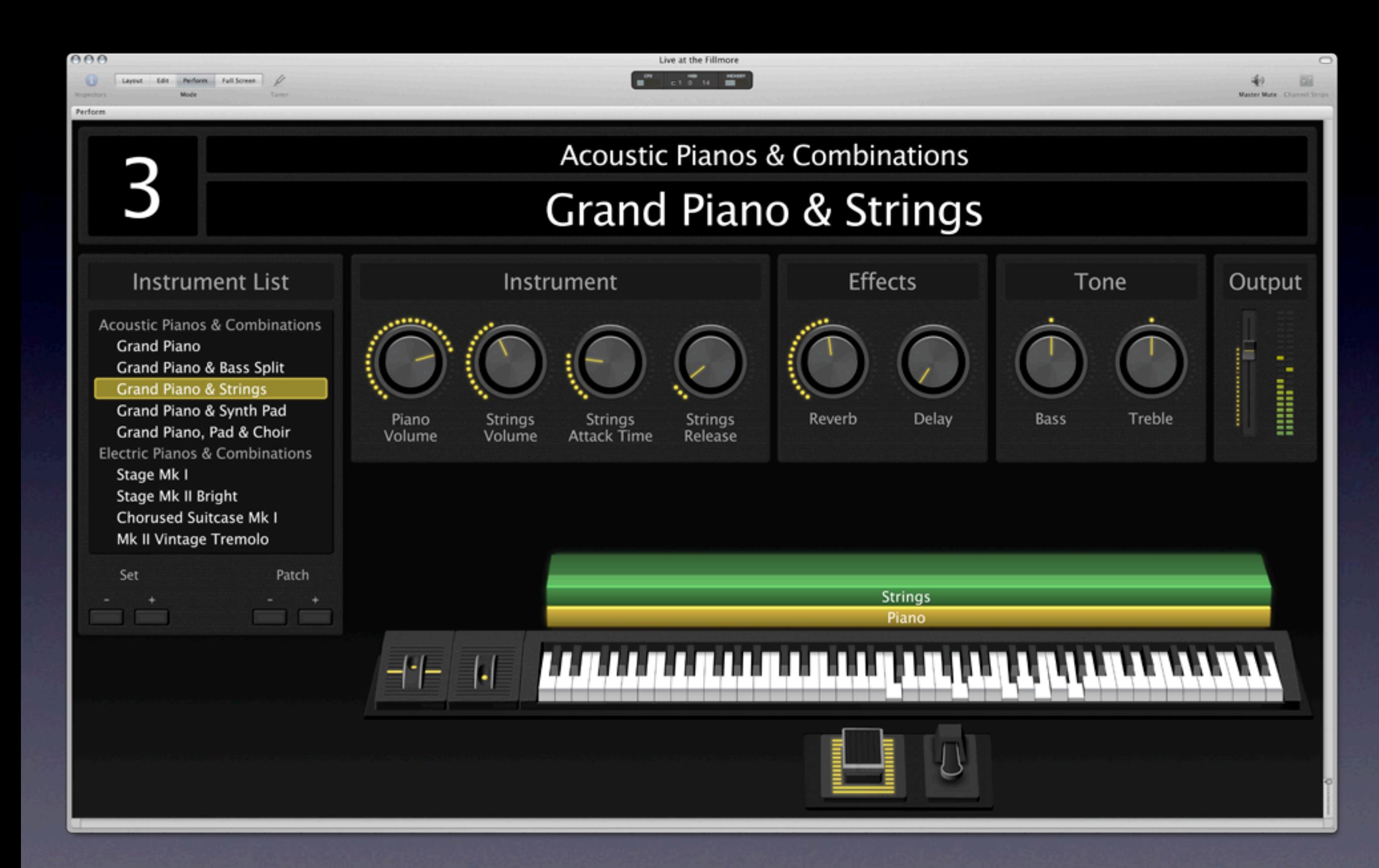

## Live-Demos

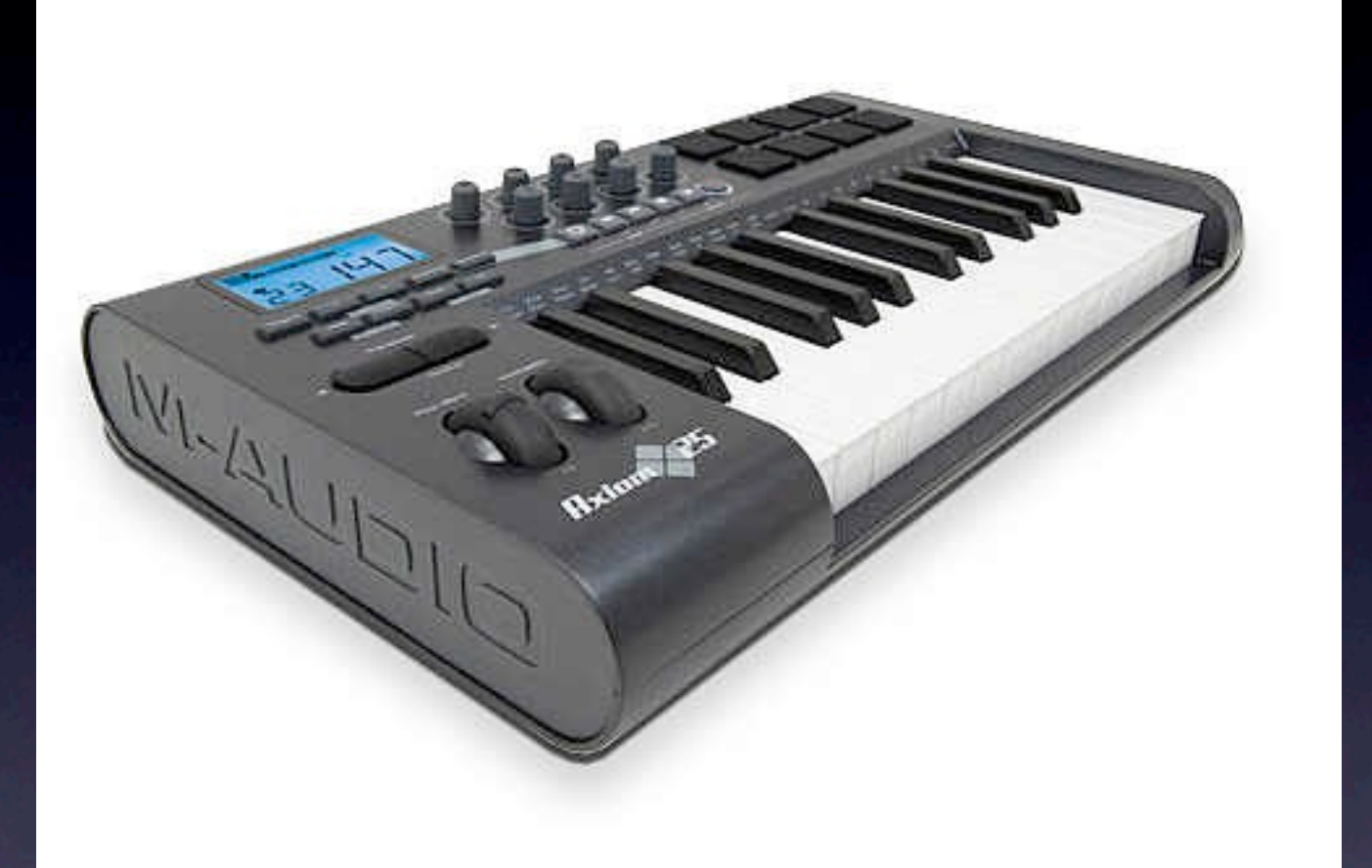

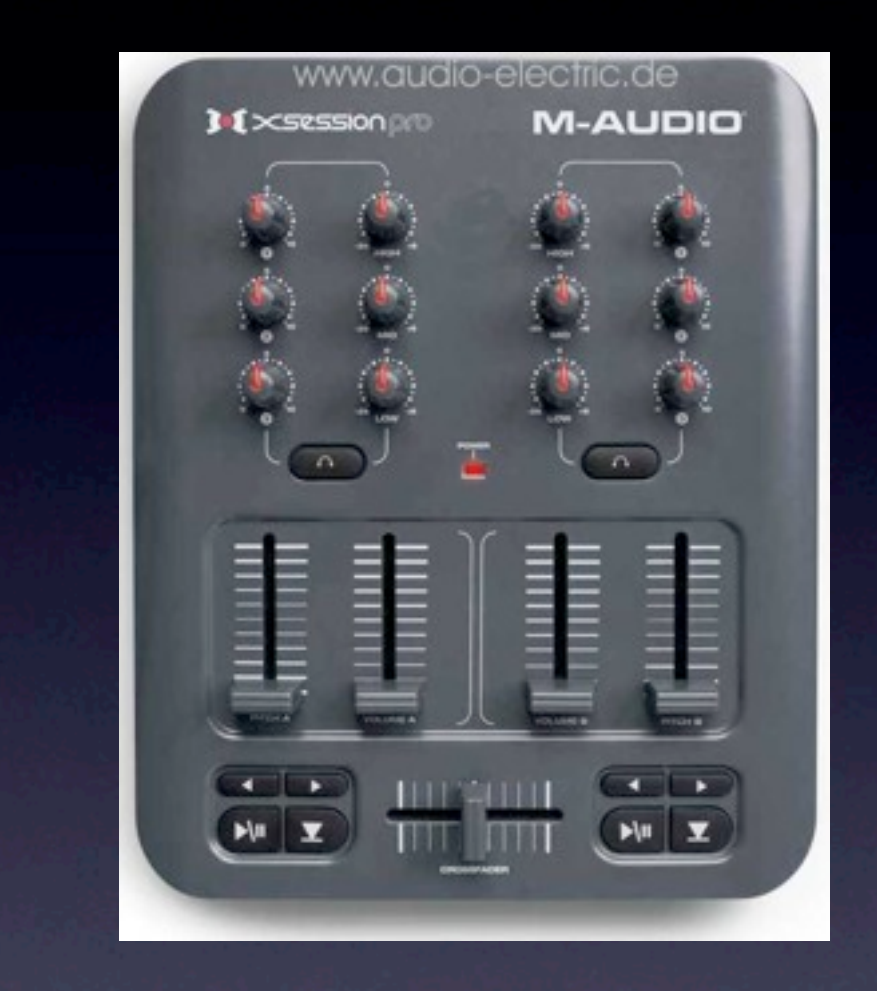

#### M-Audio AXIOM 25 M-Audio X-SESSION Pro

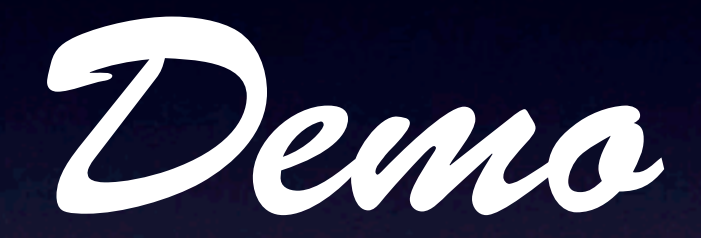

#### 1. verzerrtes Klavier / E-Piano

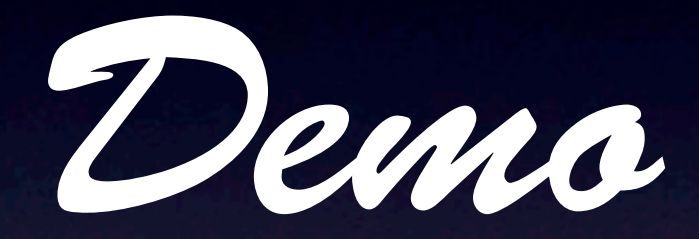

#### 2. minimoog CutOff & Resonance

#### Virtuelles Live-Rig mit Apple MainStage